# **ECE 376 - Homework #8**

Timer 2 Interrupts. Due Monday, March 27th, 2023 Please email to jacob.glower@ndsu.edu, or submit as a hard copy, or submit on BlackBoard

### **Measuring Time to 1ms with Timer2 Interrupts**

1) Write a routine for a count-down timer with a resolution of 1ms

- $\bullet$ Time is measured to 1ms using Timer2 interrupts
- Each interrupt, pin RC0 is toggled (outputting a 500Hz square wave on RC0)
- Each interrupt (every 1ms), TIME is decremented to zero, stopping at zero
- TIME is displayed on the LCD display to 1ms: xx.xxxx
- When you press RB0, the time is reset to 5.000 seconds
- When you press RB1, the time is reset to 10.000 seconds
- $\bullet$  . When you press RB2, the time is reset to 15.000 seconds
- When you press RB3, the time is reset to 20.000 seconds

### Check the accuracy of your stopwatch

Measure the frequency on RC0 when sent to a speaker using a cell phone app (Frequency Counter works)

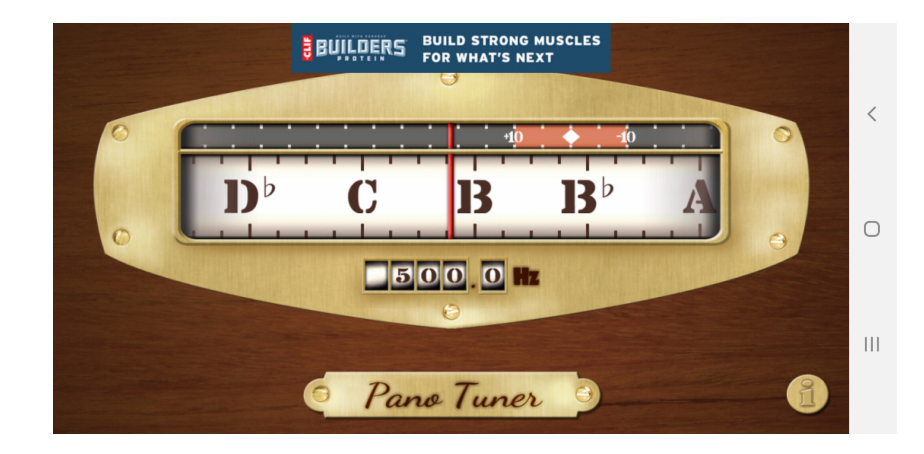

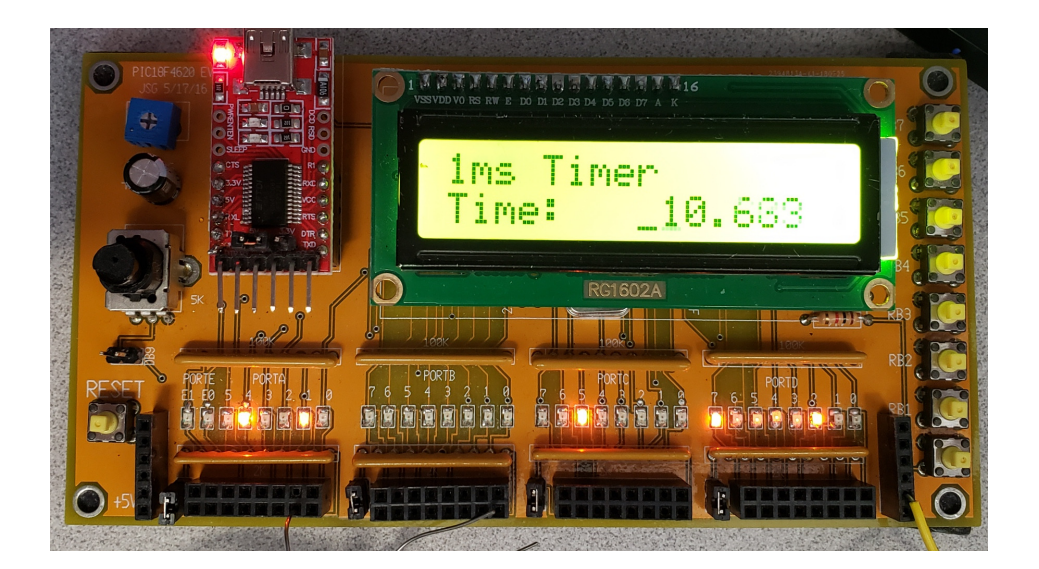

Code: Starting on the rising edge of the button press

```
// Global Variables
const unsigned char MSG0[21] = "1ms Timer "; 
const unsigned char MSG1[21] = "Time: "; 
unsigned int TIME;
// Subroutine Declarations
#include <pic18.h>
// Subroutines
#include "lcd_portd.c"
              Risng Edge Falling Edge Falling Edge Falling Edge Falling Edge Falling Edge Falling Edge Falling Edge Falling
// High-priority service
void interrupt IntServe(void)
{
      if (TMR2IF) {
         RA1 = !RA1;if(TIME) TIME == 1; else {
             if(RB0) TIME = 5000;
             if(RB1) TIME = 10000;
             if(RB2) TIME = 15000;
             if(RB3) TIME = 20000;
          } 
         TMR2IF = 0; }
      }
                                                            // High-priority service
                                                            void interrupt IntServe(void)
                                                            {
                                                                  if (TMR2IF) {
                                                                     RA1 = !RA1;if(TIME) TIME -= 1;
                                                                     if(RB0) TIME = 5000;
                                                                     if(RB1) TIME = 10000;
                                                                     if(RB2) TIME = 15000;
                                                                     if(RB3) TIME = 20000;
                                                                     TMR2IF = 0; }
                                                                  }
// Main Routine
void main(void)
{
   unsigned char i;
  unsigned int j;
 TRISA = 0;
 TRISB = 0xFF;
 TRISC = 0;
 TRISD = 0;
   TRISE = 0;
  ADCON1 = 0x0F; TIME = 0;
  LCD_Init(); \frac{1}{\sqrt{2}} // initialize the LCD
LCD_Move(0,0); for (i=0; i<20; i++) LCD_Write(MSG0[i]);<br>LCD_Move(1,0); for (i=0; i<20; i++) LCD_Write(MSG1[i]);
  Wait_ms(100);
// set up Timer2 for 1ms
    T2CON = 0x4D; PR2 = 249;
    IMR2ON = 1;TMR2IE = 1;TMR2IP = 1;PEIE = 1;// turn on all interrupts
GIE = 1;while(1) {
        LCD_Move(1, 8); LCD_Out(TIME, 5, 3);
         } 
     }
```
### **Generating Frequencies with Timer2 Interrupts**

2) Write a routine which turns plays your PIC into a 1-string banjo using Timer2 interrupts

- Play note frequency of music note D2 (73.42Hz) on pin RC0 when button RB0 is pressed
- Check the accuracy of your music note using your cell phone (or whatever else you have on hand)
- note: You might need to use a coutner and toggle RC0 every 4th interrupt.

Calculations: To generate 73.42Hz

$$
N = \left(\frac{10,000,000}{2 \cdot Hz}\right) = 68,101.33
$$

That's bigger than the maximum value of A\*B\*C, so toggle RC0 every other interrupt

*N*/2 = 34, 050.66

One combination of A\*B\*C that's close is

- $\text{A} = 14, \text{B} = 152, \text{C} = 16$
- $\cdot$  A\*B\*C = 34,048 (-0.0078% low)

T2CONis

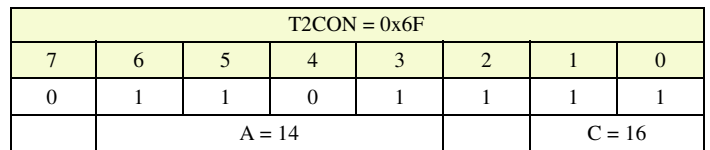

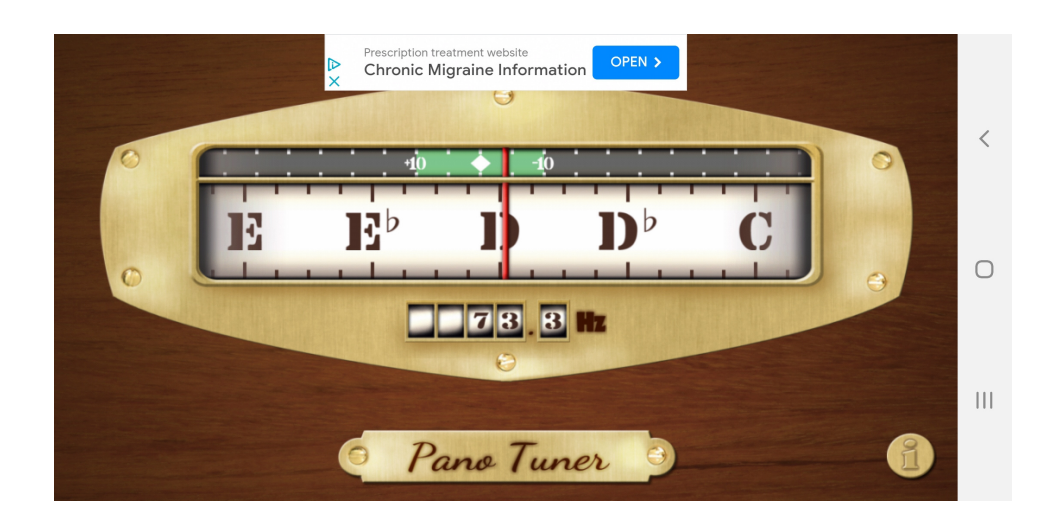

#### The C code is then

```
// Global Variables
const unsigned char MSG0[21] = "1-String Banjo "; 
const unsigned char MSG1[21] = " "; 
unsigned int TIME, N;
// Subroutine Declarations
#include <pic18.h>
// Subroutines
#include "lcd_portd.c"
// High-priority service
void interrupt IntServe(void)
{
     if (TMR2IF) {
         N = (N + 1) %2;
         if (N == 0) {
              if(RB0) RA1 = |RA1; }
           } 
     TMR2IF = 0; }
// Main Routine
void main(void)
{
   unsigned char i;
   unsigned int X;
\begin{array}{rcl} \text{TRISA} & = & 0 \text{;} \\ \text{TRISB} & = & 0 \text{xFF} \text{;} \\ \text{TRISC} & = & 0 \text{;} \\ \text{TRISD} & = & 0 \text{;} \\ \text{TRISE} & = & 0 \text{;} \end{array}ADCON1 = 0x0F; TIME = 0;
  LCD\_Init(); // initialize the LCD
LCD_Move(0,0); for (i=0; i<20; i++) LCD_Write(MSG0[i]);<br>LCD_Move(1,0); for (i=0; i<20; i++) LCD_Write(MSG1[i]);
  Wait_ms(100);
// set up Timer2 for 1ms
     T2CON = 0x6F; PR2 = 151;
    TMR2ON = 1;TMR2IE = 1;TMR2IP = 1;PEIE = 1;// turn on all interrupts
    GIE = 1;while(1) {
         X = X + 1;LCD_Move(1, 8); LCD_Out(X, 3, 1);
          Wait_ms(100);
           } 
      }
```
## **Reflex Timer**

Problem 3-7) Build an embedded system which measures your reflex time:

- Start a given trial by pressing and releasing RB0
- Once pressed, the PIC waits between 3.00 and 7.00 seconds (random)
- After that time, all of the lights on PORTA turn on.
- When the lights on PORTA turn on, press RB0 again.
- The time delay from when the lights turn on and you press RB0 is then recorded and displyed on the LCD.
- 3) Write a flow-chart for this program

*note: you should have two flow charts: one for the main routine, one for the interrupt*

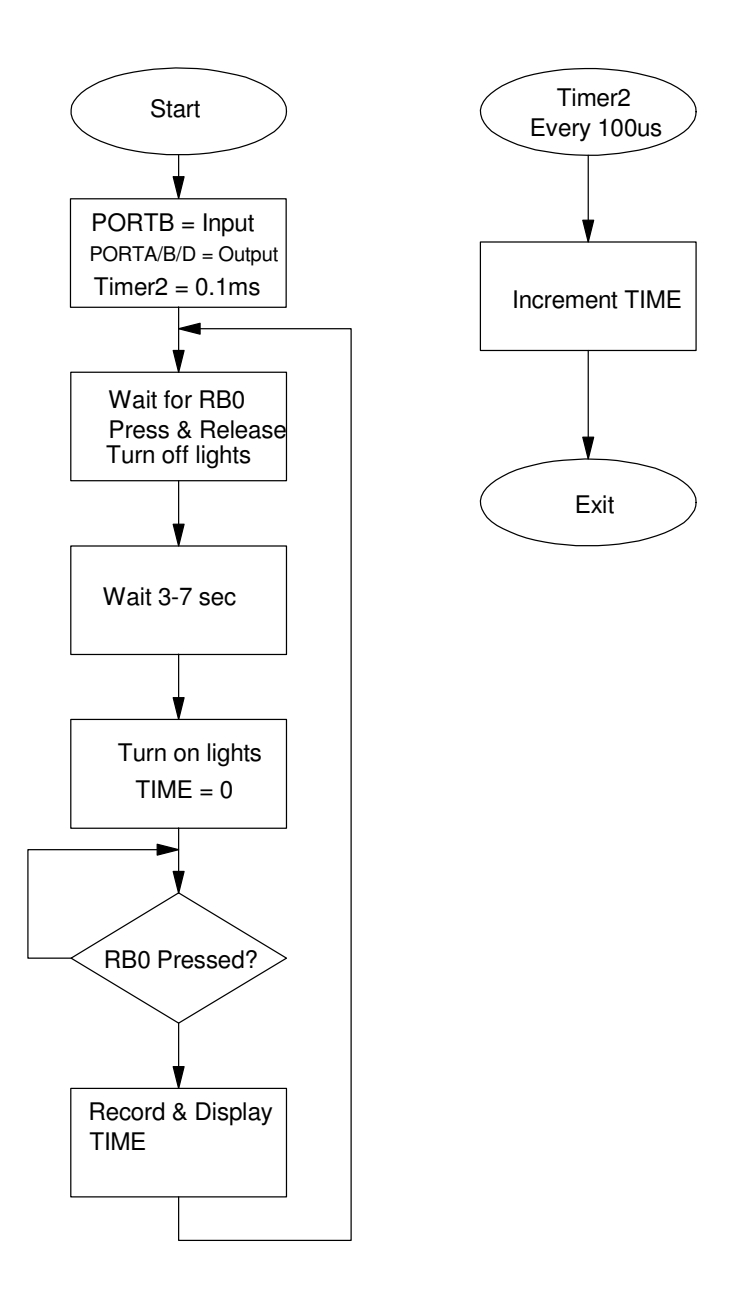

#### 4) Write the corresponding C code

```
// Global Variables
const unsigned char MSG0[21] = "Reflex Time "; 
const unsigned char MSG1[21] = "Time = "; 
unsigned int TIME;
// Subroutine Declarations
#include <pic18.h>
// Subroutines
#include "lcd_portd.c"
// High-priority service
void interrupt IntServe(void)
{
      if (TMR2IF) {
          RC0 = !RC0;TIME = TIME + 1;TMR2IF = 0; }
} 
// Main Routine
void main(void)
{
unsigned char i;<br>unsigned int T0, T1, dT;<br>unsigned int DELAY;
\begin{array}{rcl} \text{TRISA} & = & 0 \text{;} \\ \text{TRISB} & = & 0 \text{xFF} \text{;} \\ \text{TRISC} & = & 0 \text{;} \\ \text{TRISD} & = & 0 \text{;} \\ \text{TRISE} & = & 0 \text{;} \end{array}ADCON1 = 0x0F; TIME = 0;
  \begin{tabular}{ll} \bf LCD\_Init()~; \\ \bf \end{tabular}LCD_Move(0,0); for (i=0; i<20; i++) LCD_Write(MSG0[i]);<br>LCD_Move(1,0); for (i=0; i<20; i++) LCD_Write(MSG1[i]);
   Wait_ms(100);
// set up Timer2 for 0.1ms
     T2CON = 0x05;PR2 = 249;TMR2ON = 1;TMR2IE = 1;TMR2IP = 1;PEIE = 1;// turn on all interrupts
     GIE = 1;while(1) {
          PORTA = 0;PORTE = 0; while(!RB0);
          RE0 = 1;while(RB0) DELAY = (DELAY + 1)%4000;
           Wait_ms(DELAY + 3000);
          PORTA = 0xFF;TIME = 0; while(!RB0);
          dT = TIME;LCD Move(1, 8); LCD Out(dT, 6, 4);
           Wait_ms(1000);
           } 
       }
```
# 5) Collect data on your reaction time

Reflex Times: (Monday, 3:03pm): {0.1883, 0.1819, 0.1844, 0.1824, 0.1994}

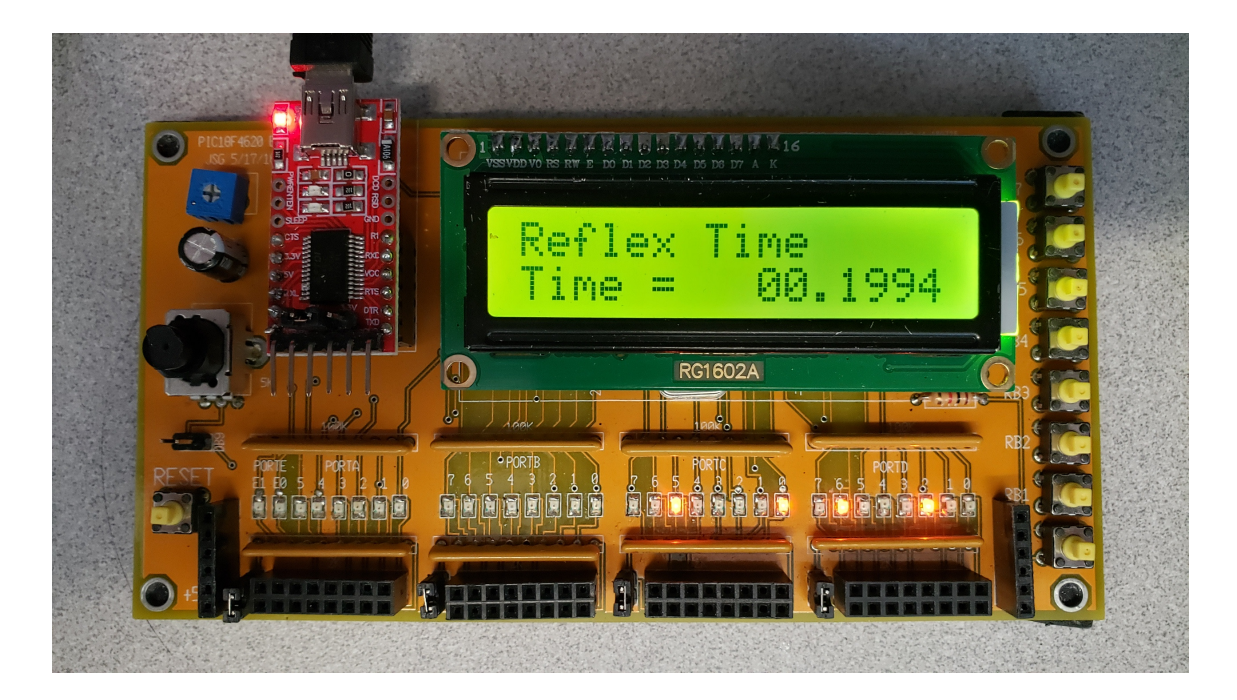

6) (Population A): From your data, determine

- The 90% confidence interval for your reaction time, and
- The probability that your next trial will be less than 200ms
- The probability tht your average reaction time is less than 200ns

From Matlab

- mean(A) =  $0.1873$
- $std(A) = 0.0072$

From a t-Table with 4 degrees of freedom, 5% tails corresponds to a t-score of 2.1318. The 90% confidence interval for the nex reading is:

```
>> Xa + 2.1318*Sa
     0.2027
>> Xa - 2.1318*Sa
    0.1719
```
The probability that my next reaction will be less than 200ms:

The t-score is:

 $\Rightarrow$  t = (0.2 - Xa) / Sa  $t = 1.7598$ 

From a t-Table with 4 degrees of freedom, this corresponds to a probability of 9%

### **There is a 9% chance my next reaction time will be more than 200ms**

The probability that my average reaction time is less than 200ms (population) is:

```
>> t = (0.2 - Xa) / (Sa / sqrt(5))
t = 3.9350
```
From a t-table with 4 degrees of freedom, this corresponds to a probability of 0.009 **There is a 99.1% chance that my average reaction time is less than 200ms**

- 7) (Population B): Change something: Record my reaction time a week later after some tea:
	- $\cdot$  Data: {0.1725, 0.1610, 0.1890, 0.1783, 0.1793}
- 8) Determine the probability that
	- A will have a lower reaction time than B in the next trial
	- A has a lower average rection time than B

```
>> A = [0.1883, 0.1819, 0.1844, 0.1824, 0.1994];
>> Xa = mean(A);
\gg Sa = std(A);
>> B = [0.1725, 0.1610, 0.1890, 0.1783, 0.1793];
>> Xb = mean(B);
>> Sb = std(B);
```
Form a new variable,  $W = A - B$ . The mean and standard deviation (individual) are:

 $Xw = 0.0113$ >>  $Sw = sqrt(Sa^2 + Sb^2)$  $Sw = 0.0126$ 

The t-score for  $A > B$  (W  $> 0$ ) is:

 $>>$  tw = Xw / Sw  $tw = 0.8962$ 

 $\gg$  Xw = Xa - Xb

With four degrees of freedom, this corresponds to a probability of 0.25 for the tail

#### **There is a 75% chance that A > B**

*my reaction time was better in the morning after tea*

For a population, the standard deviation and t-score are:

```
>> Sw = sqrt(Sa^2 / 5 + Sb^2 / 5)
Sw = 0.0056>> tw = Xw / Sw
tw = 2.0040
```
From a t-table with 4 degrees of freedom, this corresponds to a probabilty of 0.06 for the tail

#### **There is a 94% chance that the mean of A is greater than the mean of B**

*my overall reaction time is better in the morning than in the afternoon on average, my reaction time in the morning is 11.3ms faster than in the afternoon*